Post.Office Secure Messaging Suite

3.9.1J

2005年3月

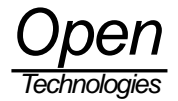

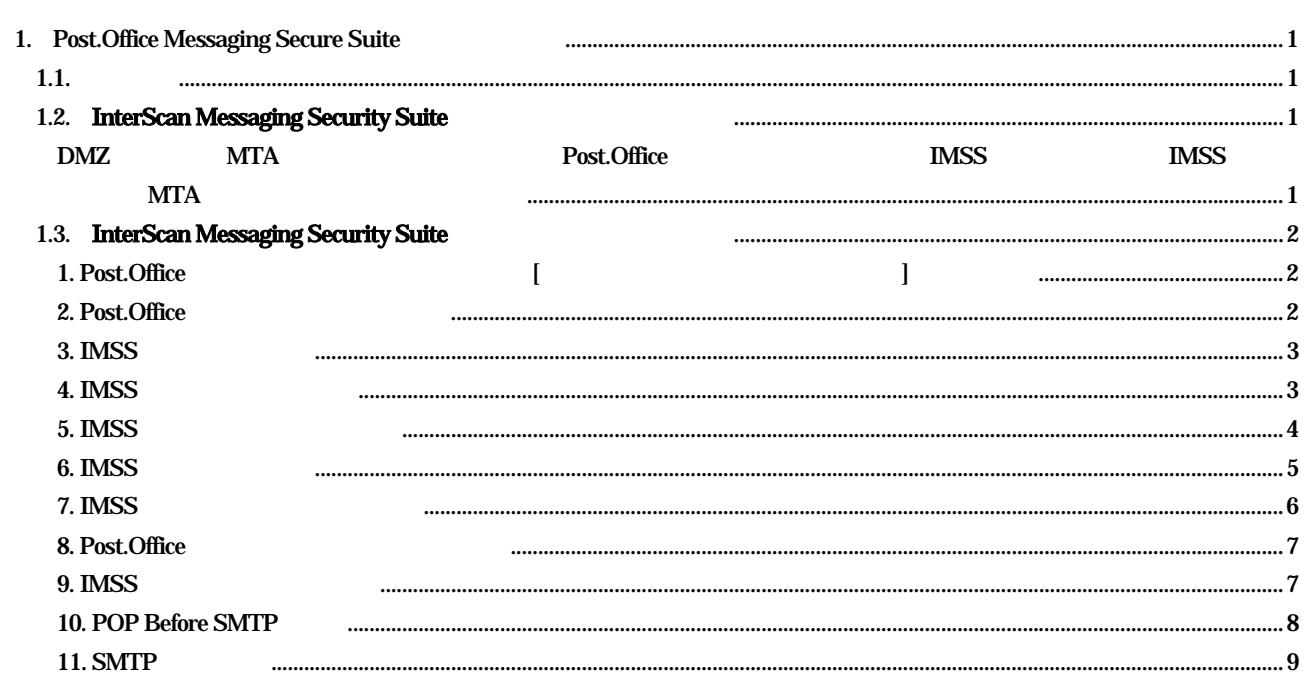

<span id="page-2-0"></span>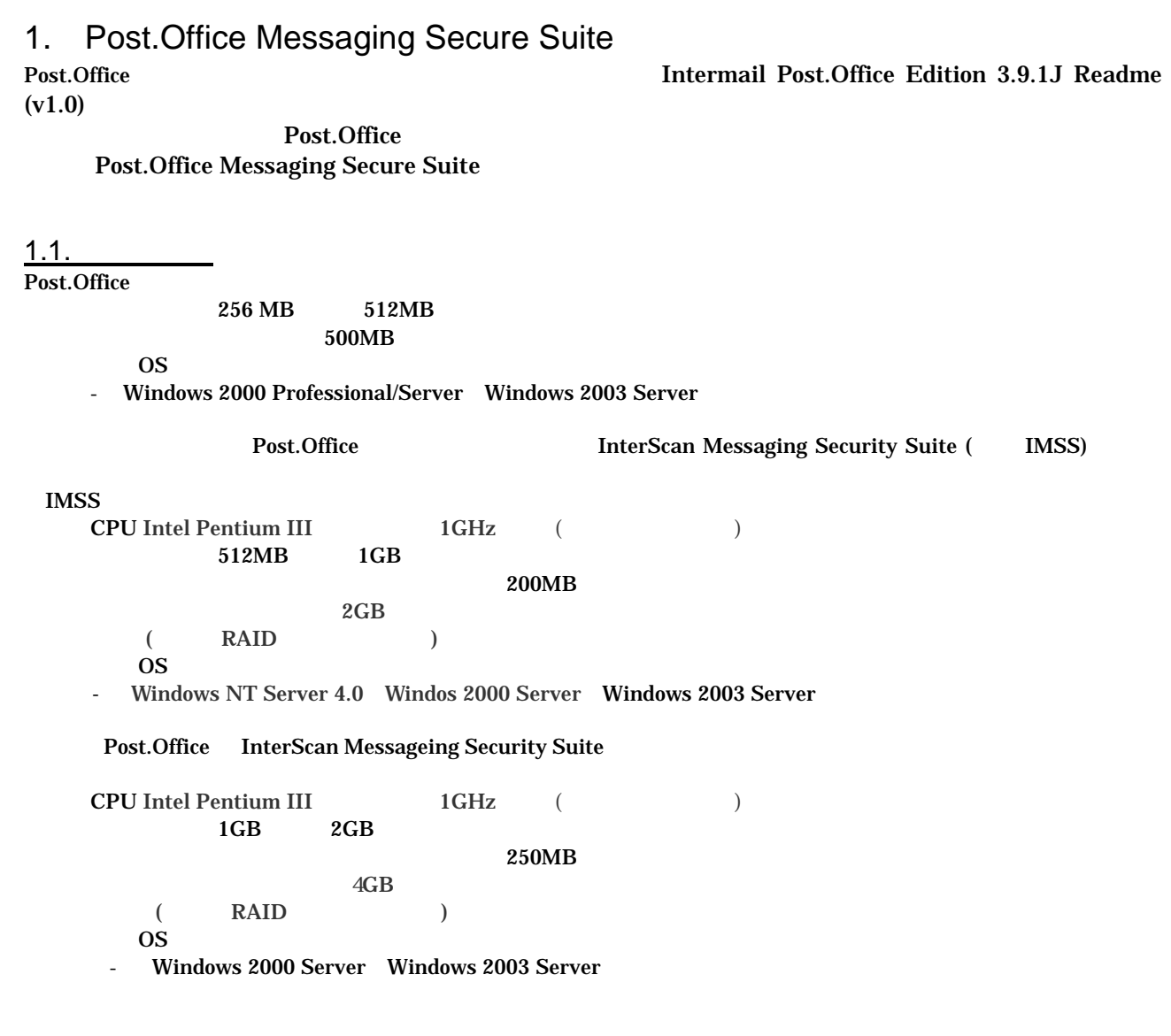

## 1.2. **InterScan Messaging Security Suite**

<u>DMZ MTA はちょうしょうほう Post.Office はらのある場合を</u>ここをしている場合、 IMSS はない assessed in the UNISS of the MTA in the UNISS of the MTA in the UNISS of the UNISS of the UNISS of the UNISS of the UNISS of the UNISS of the UNISS of the UNISS of the UNISS of the UNISS of the UNISS of the UNISS of the UN POP Before SMTP SMTP

 $\overline{\text{IMSS}}$ 

# <span id="page-3-0"></span>1.3. **InterScan Messaging Security Suite**

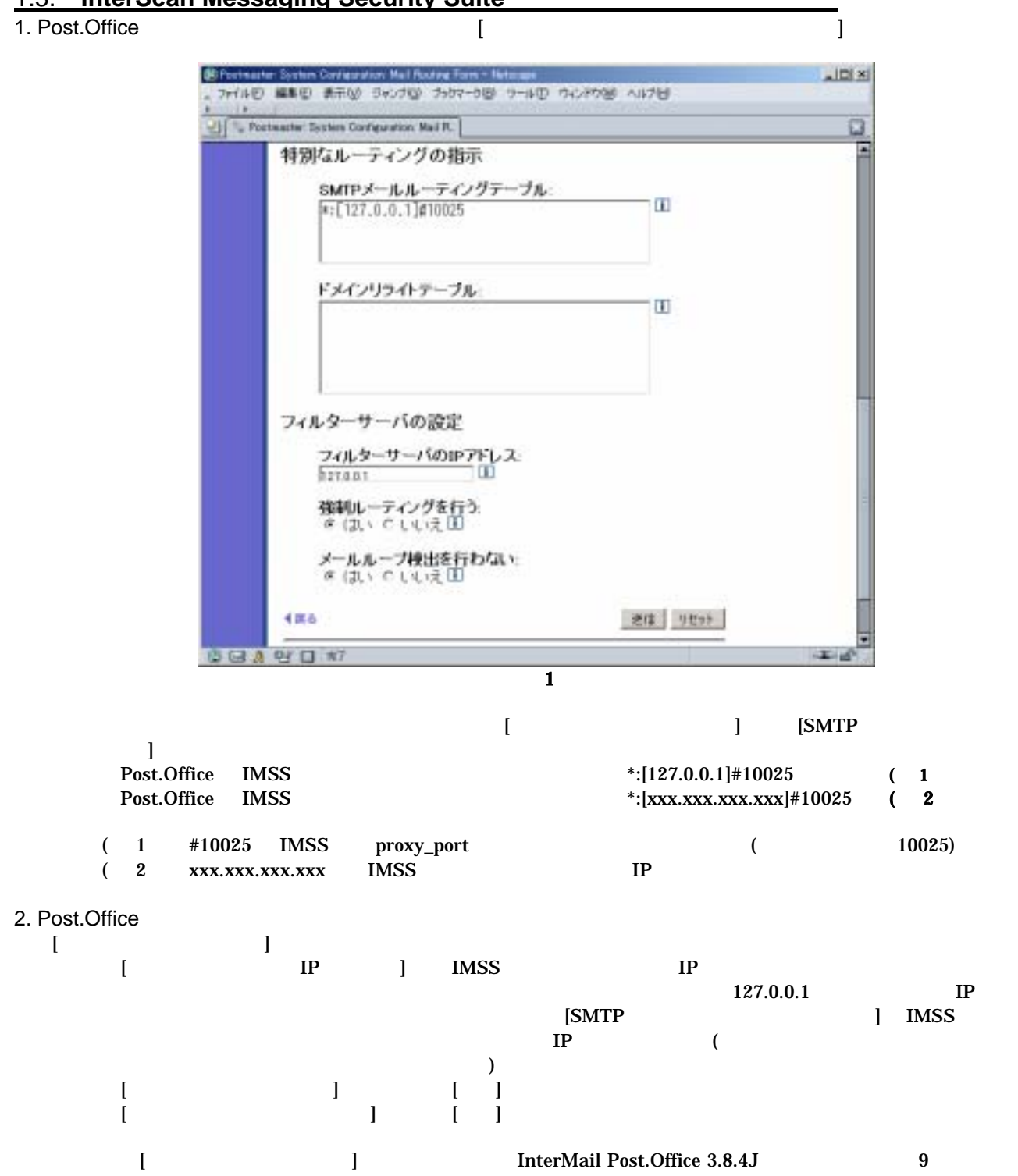

<span id="page-4-0"></span>3. IMSS  $MSS$ 

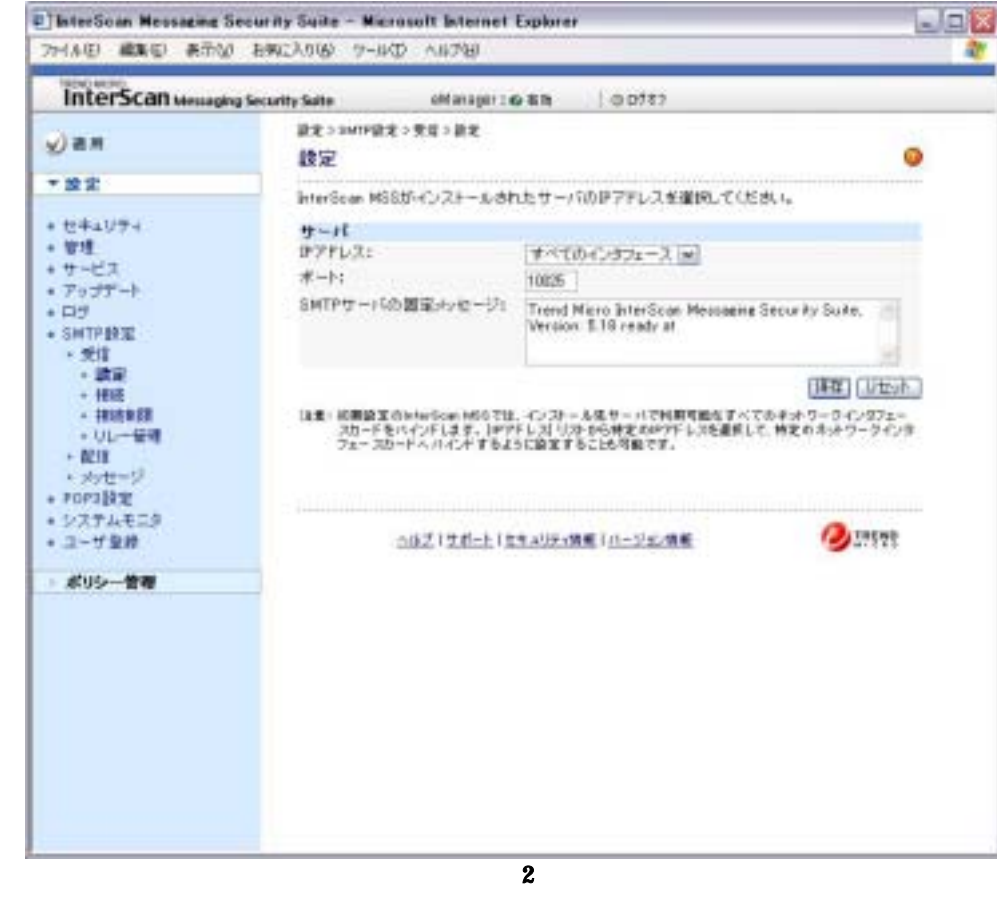

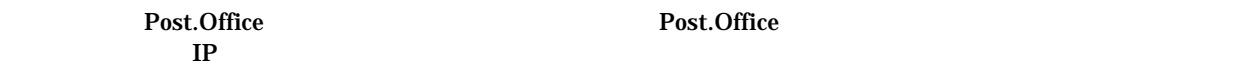

 $\mathbf{IP}$ 

4. IMSS  $\rm{IMSS}$   $IP$ 

<span id="page-5-0"></span>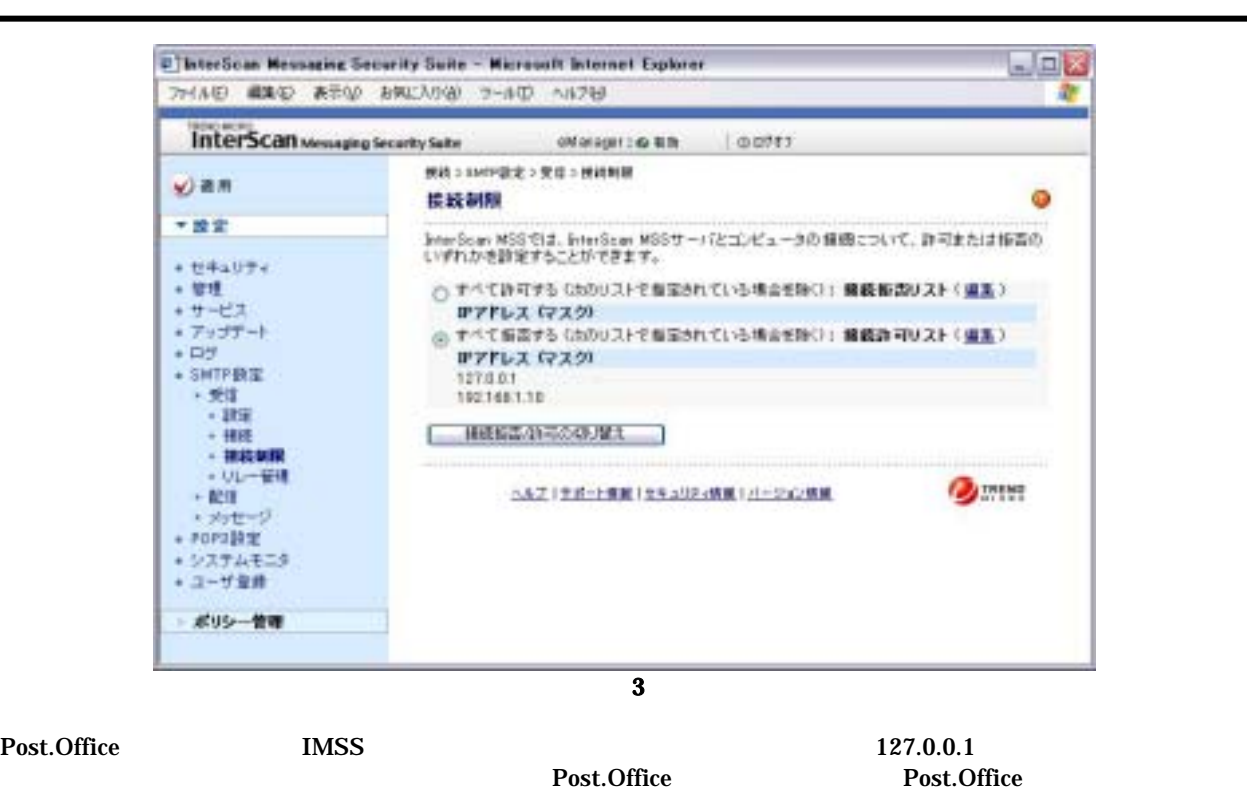

5. IMSS

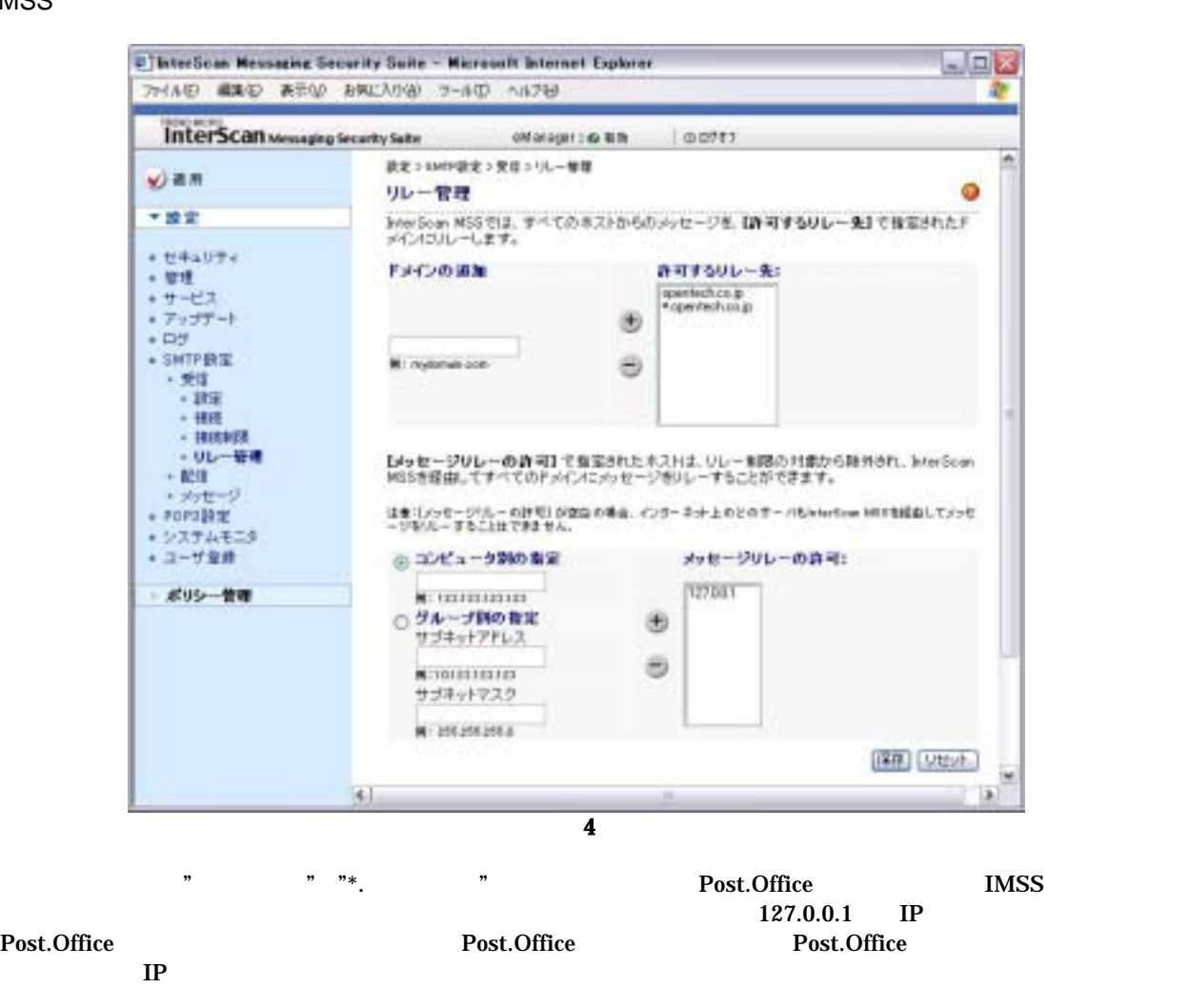

#### <span id="page-6-0"></span>6. IMSS **IMSS**

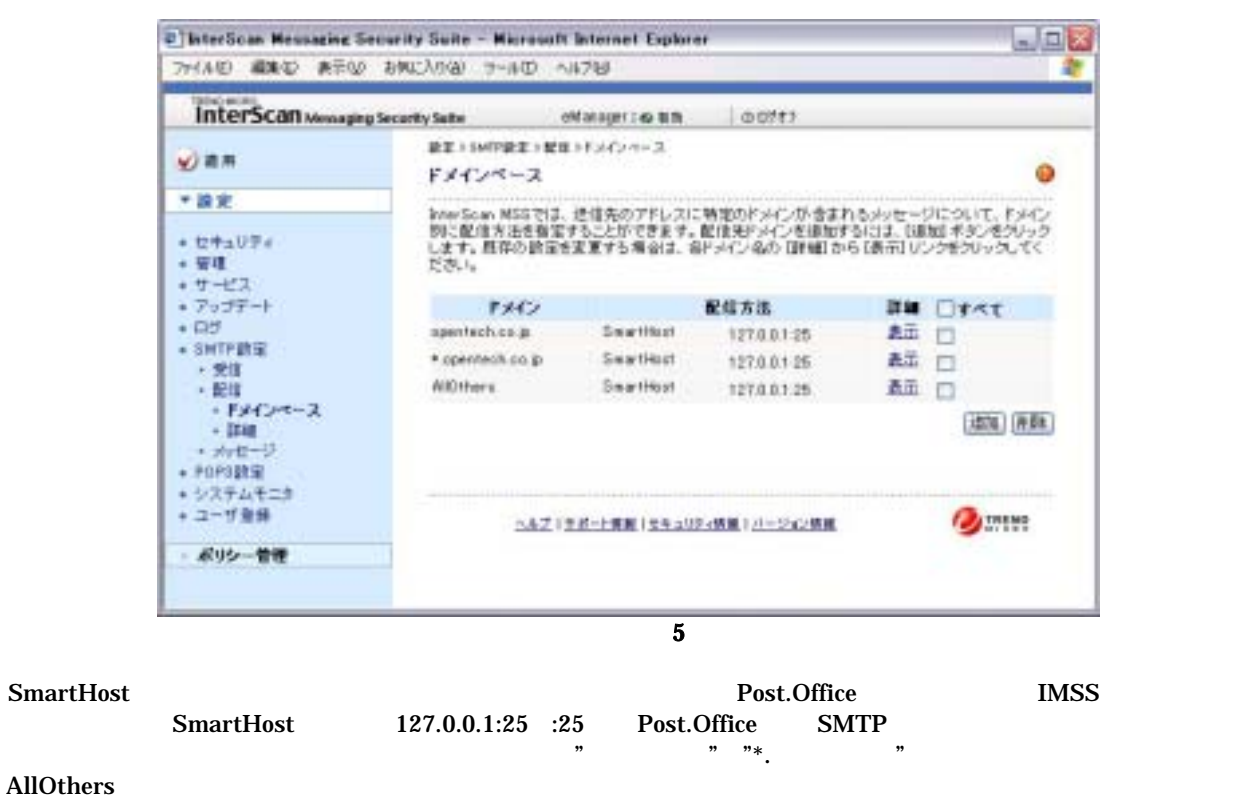

Post.Office Post.Office Post.Office Post.Office アットワング Post.Office アットワング Post.Office となるようになる  $IP$   $:25$   $127.0.0.1:25$ 

<span id="page-7-0"></span>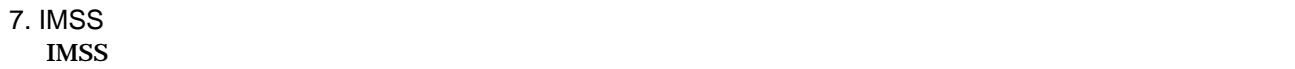

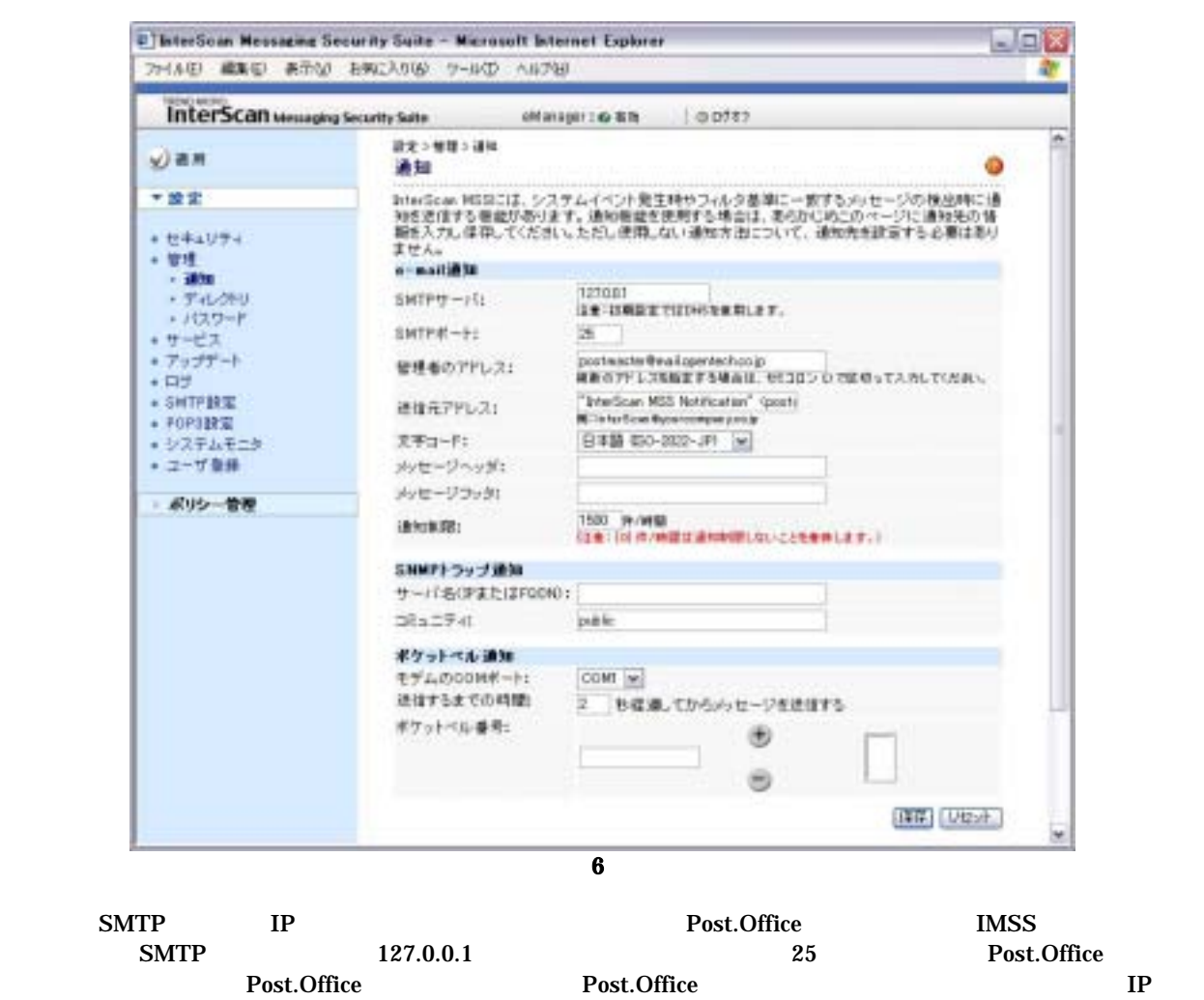

 $\text{SMTP}$ 

## <span id="page-8-0"></span>8. Post.Office

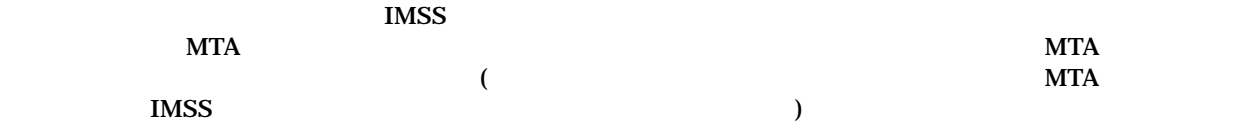

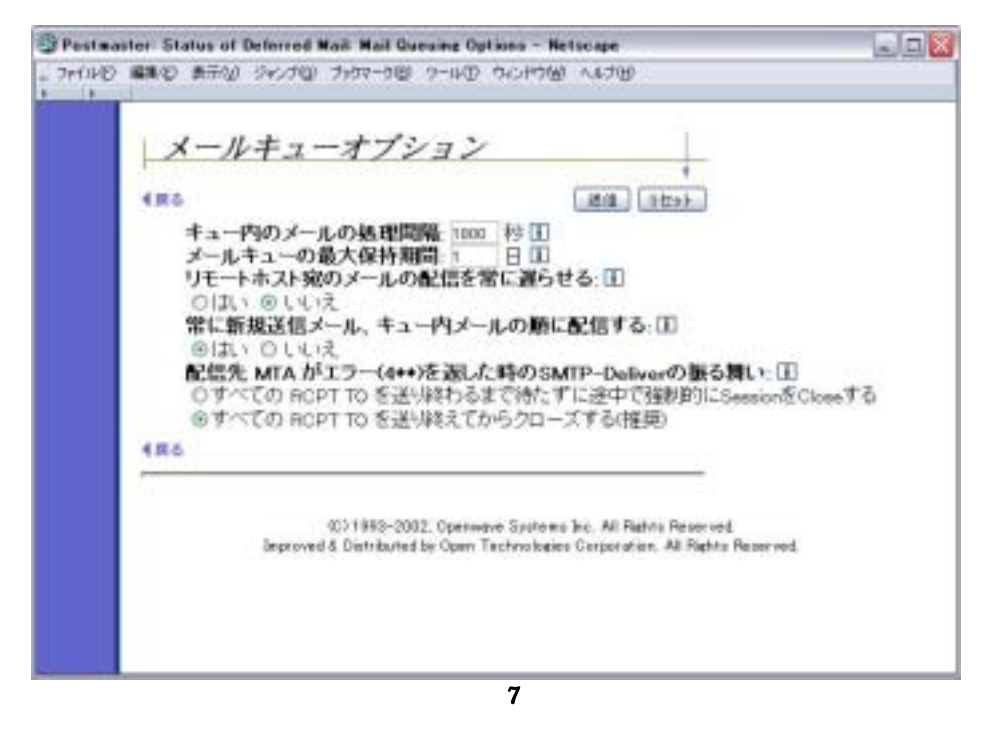

Post.Office ねことには、「需に新規送信メール」 しかいえい しゅうしゅうしゅぎょう しんしゅうしゅうしゅうしょく

9. IMSS  $MSS$  Post.Office  $(Post. Office$ IMSS and the set of the set of the set of the set of the set of the set of the set of the set of the set of the set of the set of the set of the set of the set of the set of the set of the set of the set of the set of the

 $\overline{a}$ 

<span id="page-9-0"></span>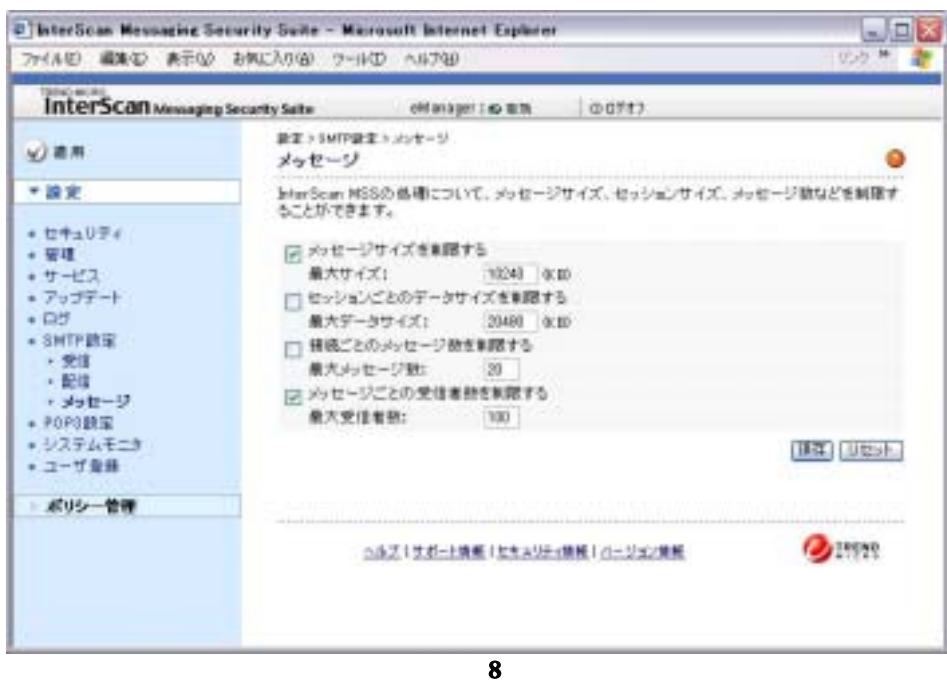

 $8$  $($ 10. POP Before SMTP POP Before SMTP IMSS

> [POP Before SMTP]  $[POP\, Before\, SMTP \qquad \qquad ] \qquad [ \qquad ]$  $[$  IP  $]$  IMSS IP  $[$ Post.Office IP  $localhost$   $127.0.0.1$

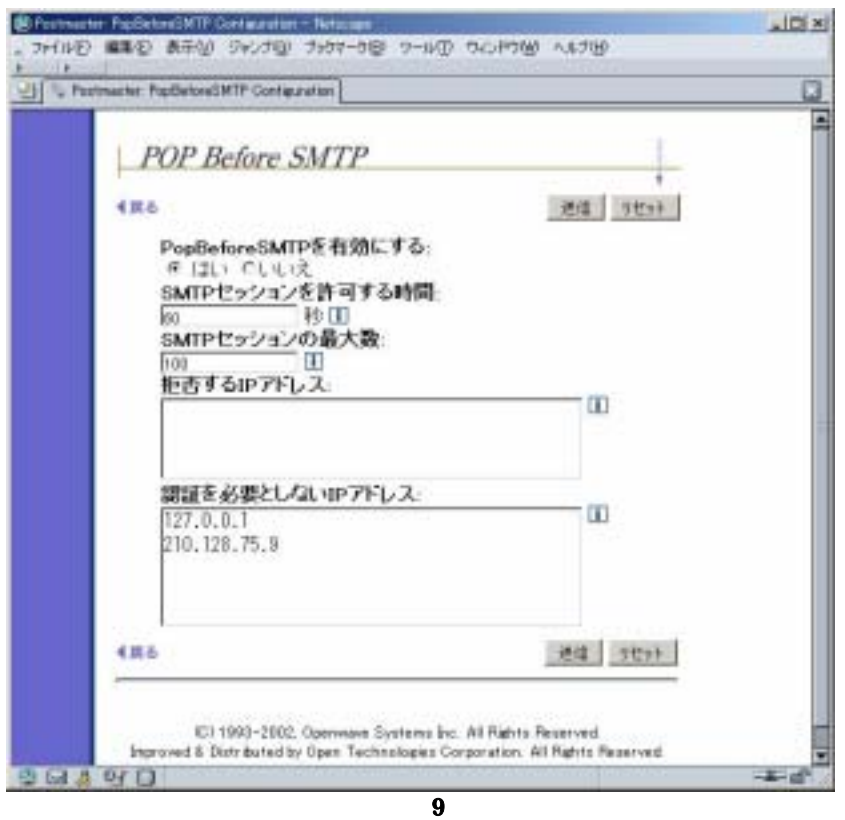

8

<span id="page-10-0"></span>9 Post.Office IMSS IP 210.128.75.9<br>(210.128.75.9 )  $(210.128.75.9)$ POP Before SMTP

### 11. SMTP

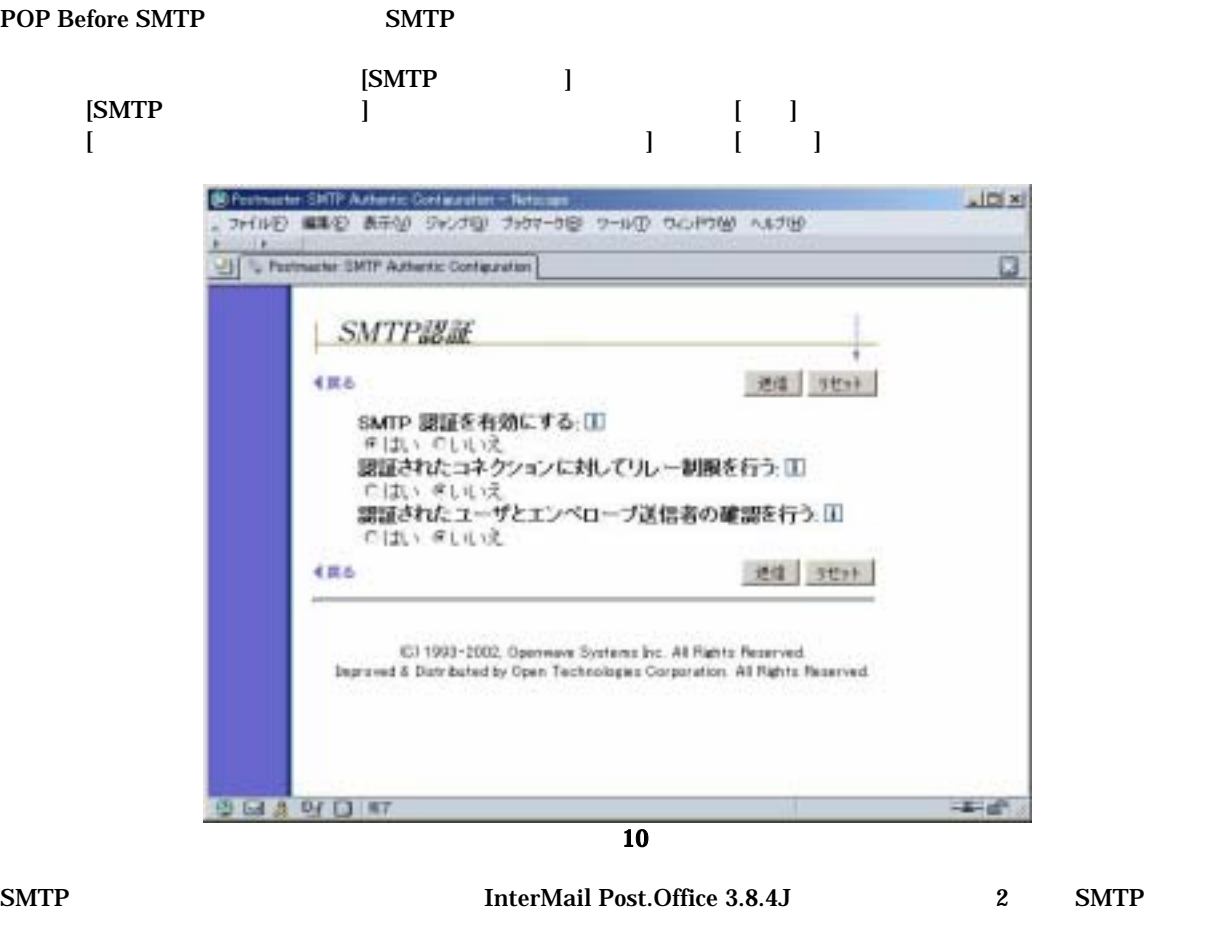

SMTP

POP Before SMTP SMTP 認証の同時使用はできません。SMTP 認証機能を使用する場合は POP Before

 $[-]$ ---------------------------------------------------------------------------  $UNX$  The Open Group Pentium Intel Corporation Windows Internet Explorer Microsoft Corporation Sun Solaris Java Java Java Java Sun Microsystems, Inc. SPARC SPARC International, Inc. Linux Linus Torvalds RedHat RedHat Software, Inc Turbolinux Turbolinux, Inc. Apple Mac  $OS X$  Apple Computer, Inc.

Netscape Navigator Netscape Communications Corporation

(C) 1993-2002, Openwave Systems Inc. All Rights Reserved. (C) 2002 Open Technologies Corporation. All Rights Reserved. Improved & Distributed by Open Technologies Corporation.